# Package: gdverse (via r-universe)

July 7, 2024

Title Geographical Detector Models

Version 0.3.0

Description Family of geographical detector models in R.

License GPL-3

Encoding UTF-8

Roxygen list(markdown = TRUE)

RoxygenNote 7.3.2

Imports classInt, dplyr, forcats, geosphere, ggplot2, kableExtra, magrittr, parallel, patchwork, purrr, reticulate, rpart, scatterpie, stats, tibble, tidyr, utils

URL <https://spatlyu.github.io/gdverse/>,

<https://github.com/SpatLyu/gdverse>

Suggests cowplot, knitr, PieGlyph, Rdimtools, rmarkdown, sf, terra, tidyterra, tidyverse VignetteBuilder knitr **Depends**  $R (= 4.1.0)$ LazyData true Repository https://spatlyu.r-universe.dev RemoteUrl https://github.com/SpatLyu/gdverse RemoteRef HEAD RemoteSha 6df0a635ba6ea1870788d524414e79e5e3d59b46

# **Contents**

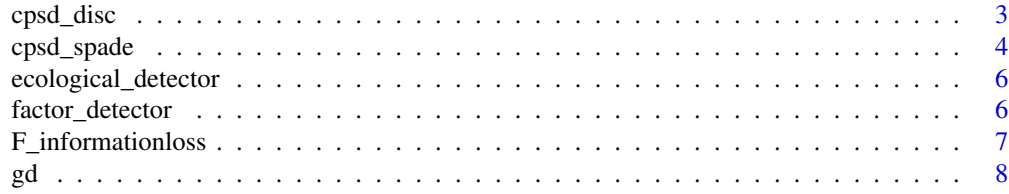

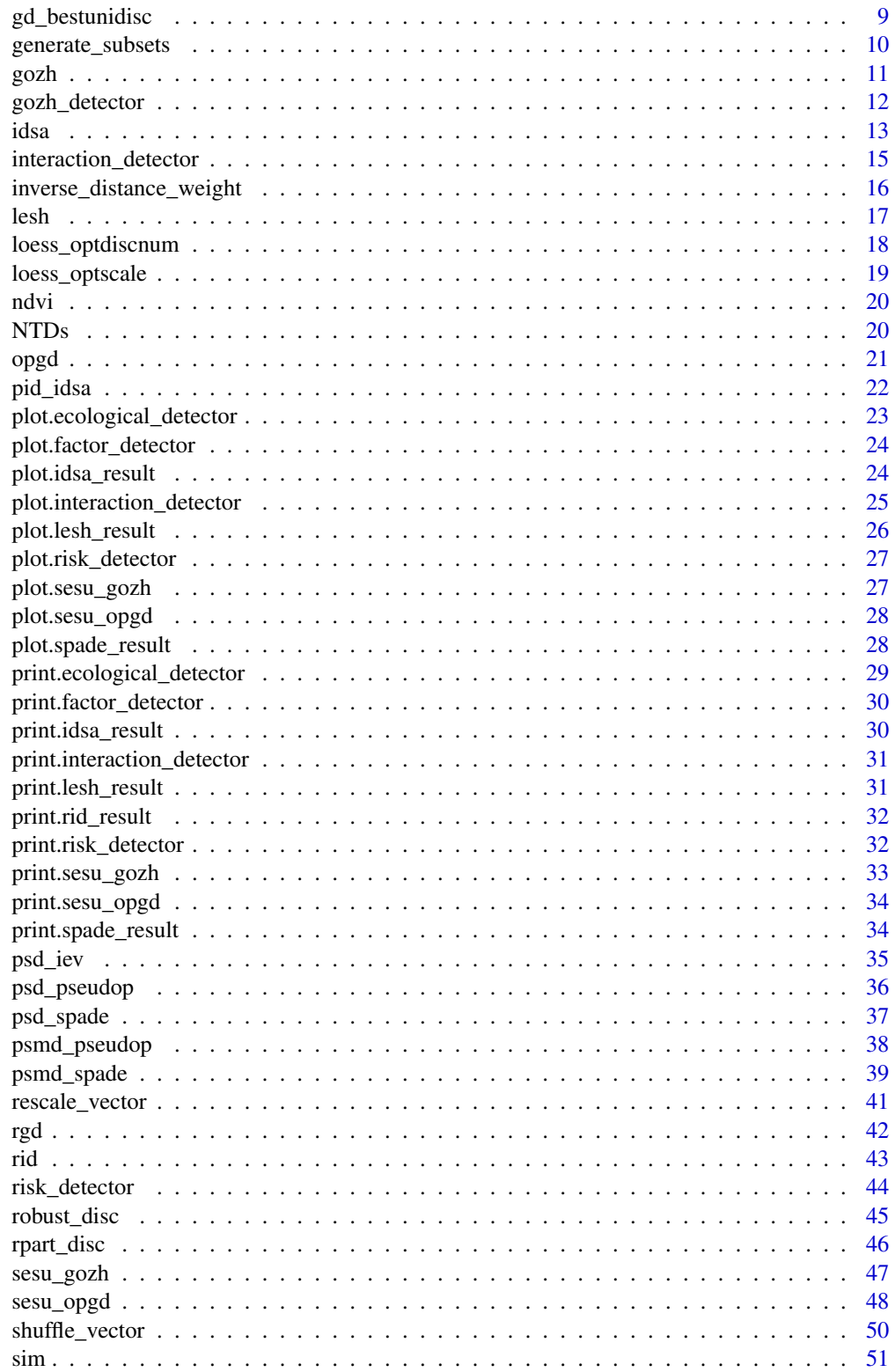

#### <span id="page-2-0"></span>cpsd\_disc 3

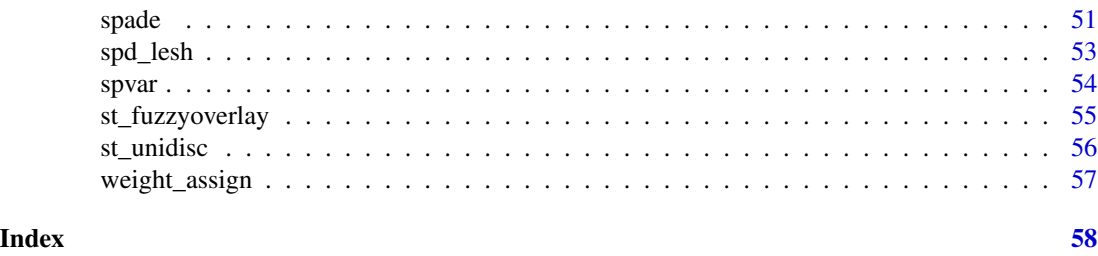

cpsd\_disc *optimal spatial data discretization based on SPADE q-statistics*

# Description

Function for determining the optimal spatial data discretization based on SPADE q-statistics.

# Usage

```
cpsd_disc(
  formula,
  data,
 wt,
 discnum = NULL,
 discmethod = NULL,
 strategy = 2L,
  increase_rate = 0.05,
  cores = 1,
  return_disc = TRUE,
  seed = 123456789,
  ...
)
```
# Arguments

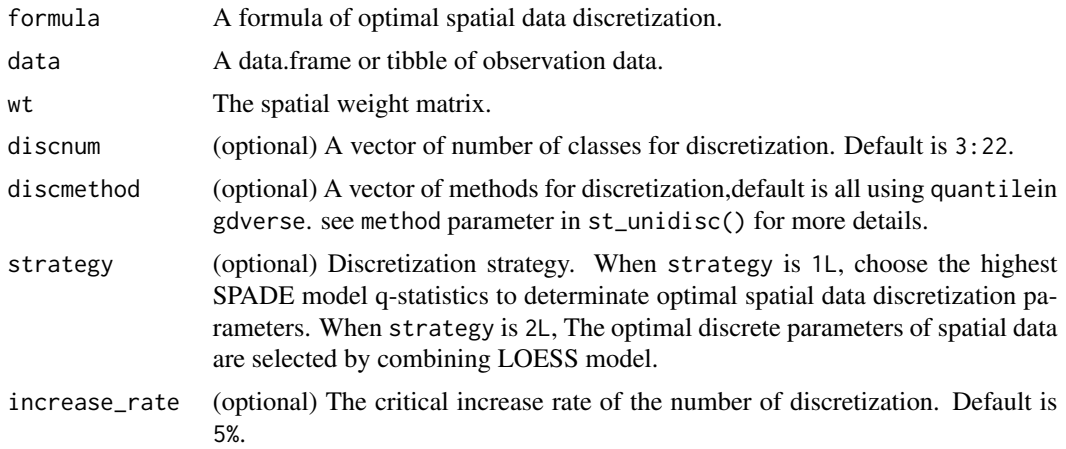

<span id="page-3-0"></span>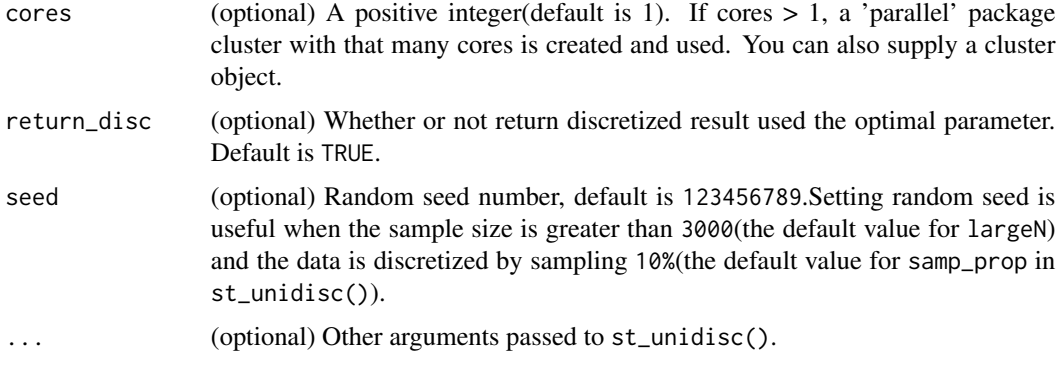

#### Value

A list with the optimal parameter in the provided parameter combination with k, method and disc(when return\_disc is TRUE).

#### Author(s)

Wenbo Lv<lyu.geosocial@gmail.com>

#### References

Yongze Song & Peng Wu (2021) An interactive detector for spatial associations, International Journal of Geographical Information Science, 35:8, 1676-1701, DOI:10.1080/13658816.2021.1882680

#### Examples

```
## Not run:
library(sf)
usfi = read_sf(system.file('extdata/USFI_Xian.gpkg',package = 'gdverse')) |>
  dplyr::select(dplyr::all_of(c("NDVI","BH","SUHI")))
coord = usfi |>
  st_centroid() |>
  st_coordinates()
wt = inverse_distance_weight(coord[,1],coord[,2])
usfi = st_drop_geometry(usfi)
cpsd\_disc(SUHI ~ NDVI ~ H, data = usfi, wt = wt, cores = 6)## End(Not run)
```
cpsd\_spade *compensated power of spatial determinant(CPSD)*

#### Description

Function for calculate compensated power of spatial determinant  $Q_s$ .

# cpsd\_spade 5

#### Usage

cpsd\_spade(yobs, xobs, xdisc, wt)

#### Arguments

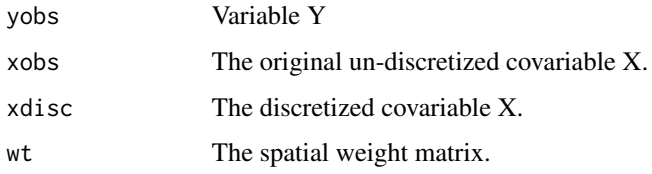

#### Details

The power of compensated spatial determinant formula is  $Q_s = \frac{q_s}{q_{s_{inforb}}}= \frac{1-\frac{\sum_{h=1}^{L} N_h \Gamma_{kdep}}{N\Gamma_{totaldep}}}{1-\frac{\sum_{h=1}^{L} N_h \Gamma_{bind}}{1-\frac{\sum_{h=1}^{L} N_h \Gamma_{bind}}{1-\frac{\sum_{h=1}^{L} N_h \Gamma_{bind}}{1-\frac{\sum_{h=1}^{L} N_h \Gamma_{bind}}{1-\frac{\sum_{h=1}^{L} N_h \Gamma_{bind}}{1-\frac{\sum_{h=1$  $1-\frac{\sum_{h=1}^{L} N_h \Gamma_{hind}}{N \Gamma_{total}}$ 

#### Value

A value of compensated power of spatial determinant  $Q_s$ .

#### Author(s)

Wenbo Lv<lyu.geosocial@gmail.com>

#### References

Xuezhi Cang & Wei Luo (2018) Spatial association detector (SPADE),International Journal of Geographical Information Science, 32:10, 2055-2075, DOI: 10.1080/13658816.2018.1476693

#### Examples

## End(Not run)

```
## Not run:
library(sf)
usfi = read_sf(system.file('extdata/USFI_Xian.gpkg',package = 'gdverse')) |>
  dplyr::select(dplyr::all_of(c("NDVI","BH","SUHI")))
coord = usfi |>
  st_centroid() |>
  st_coordinates()
wt = inverse_distance_weight(coord[,1],coord[,2])
BH = usfi$BH
BH_disc = st_unidisc(usfi$BH,12)
SUHI = usfi$SUHI
cpsd_spade(SUHI,BH,BH_disc,wt)
```
<span id="page-5-0"></span>ecological\_detector *ecological detector*

#### Description

Compare the effects of two factors  $X_1$  and  $X_2$  on the spatial distribution of the attribute  $Y$ .

#### Usage

ecological\_detector(y,  $x1$ ,  $x2$ , alpha = 0.95)

# Arguments

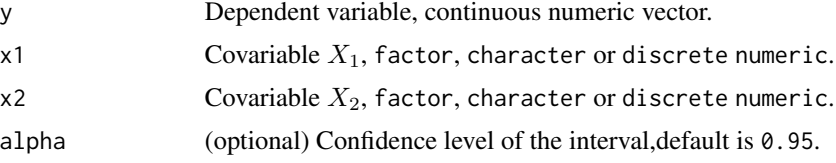

#### Value

A list contains F statistics, P-values, and is there a significant difference between the two factors  $X_1$ and  $X_2$  on the spatial distribution of the attribute  $Y$ .

#### Author(s)

Wenbo Lv<lyu.geosocial@gmail.com>

#### Examples

```
ecological_detector(y = 1:7,
                     x1 = c('x', rep('y', 3), rep('z', 3)),x2 = c(rep('a', 2), rep('b', 2), rep('c', 3)))
```
factor\_detector *factor detector*

#### Description

The factor detector q-statistic measures the spatial stratified heterogeneity of a variable Y, or the determinant power of a covariate X of Y.

#### Usage

```
factor_detector(y, x)
```
# <span id="page-6-0"></span>F\_informationloss 7

#### Arguments

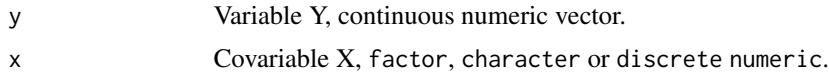

# Value

A list contains the Q-statistic and the P-value.

#### Author(s)

Wenbo Lv<lyu.geosocial@gmail.com>

#### Examples

factor\_detector( $y = 1:7, x = c('x', rep('y', 3), rep('z', 3)))$ 

F\_informationloss *measure information loss by information entropy*

#### Description

Function for measure information loss by information entropy.

# Usage

F\_informationloss(xvar, xdisc)

#### Arguments

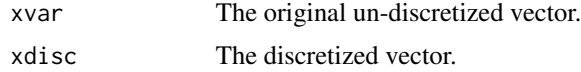

#### Details

The information loss measured by information entropy formula is  $F = -\sum_{n=1}^{N}$  $\sum_{i=1} p_{(i)} \log_2 p_{(i)} -$ 

$$
\left(-\sum_{h=1}^{L} p_{(h)} \log_2 p_{(h)}\right)
$$

# Value

A numeric value of information loss measured by information entropy.

# Author(s)

Wenbo Lv<lyu.geosocial@gmail.com>

#### <span id="page-7-0"></span>Examples

 $F_informationloss(1:7, c('x', rep('y',3), rep('z',3)))$ 

#### gd *original geographical detector model*

#### Description

Function for original geographical detector model.

#### Usage

 $gd(formula, data, type = "factor", ...)$ 

#### Arguments

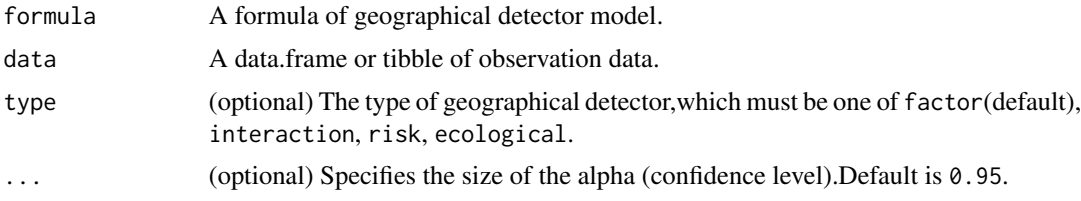

# Value

A tibble of the corresponding result is stored under the corresponding detector type.

#### Author(s)

Wenbo Lv<lyu.geosocial@gmail.com>

# References

Jin-Feng Wang, Xin-Hu Li, George Christakos, Yi-Lan Liao, Tin Zhang, XueGu & Xiao-Ying Zheng (2010) Geographical Detectors-Based Health Risk Assessment and its Application in the Neural Tube Defects Study of the Heshun Region, China, International Journal of Geographical Information Science, 24:1, 107-127, DOI: 10.1080/13658810802443457

```
gd(y \sim x1 + x2,tibble::tibble(y = 1:7,x1 = c('x', rep('y', 3), rep('z', 3)),x2 = c(rep('a', 2), rep('b', 2), rep('c', 3))))gd(y \sim x1 + x2,tibble::tibble(y = 1:7,
```
# <span id="page-8-0"></span>gd\_bestunidisc 9

```
x1 = c('x', rep('y', 3), rep('z', 3)),x2 = c(rep('a', 2), rep('b', 2), rep('c', 3))),type = 'interaction')
gd(y \sim x1 + x2,tibble::tibble(y = 1:7,x1 = c('x', rep('y', 3), rep('z', 3)),x2 = c(rep('a', 2), rep('b', 2), rep('c', 3))),type = 'risk', alpha = 0.95)
gd(y - x1 + x2,tibble::tibble(y = 1:7,
                  x1 = c('x', rep('y', 3), rep('z', 3)),x2 = c(rep('a', 2), rep('b', 2), rep('c', 3))),type = 'ecological',alpha = 0.95)
```
gd\_bestunidisc *best univariate discretization based on geodetector q-statistic*

#### Description

Function for determining the best univariate discretization based on geodetector q-statistic.

#### Usage

```
gd_bestunidisc(
  formula,
  data,
 discnum = NULL,
  discmethod = NULL,
  cores = 1,return_disc = TRUE,
 seed = 123456789,
  ...
\mathcal{L}
```
#### Arguments

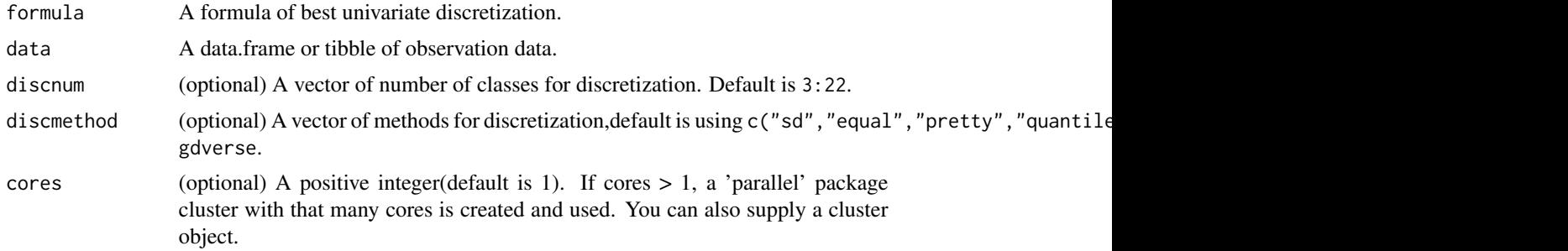

<span id="page-9-0"></span>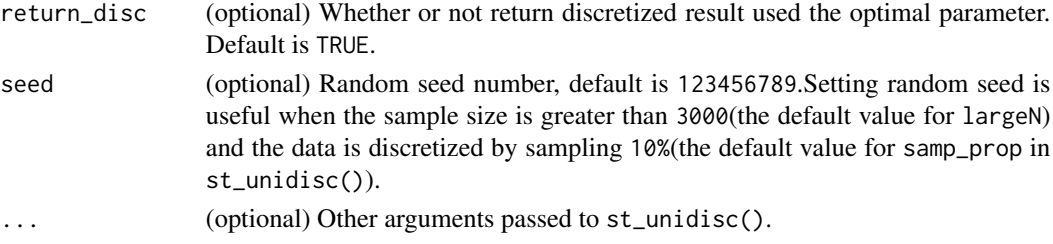

# Value

A list with the optimal parameter in the provided parameter combination with k, method and disc(when return\_disc is TRUE).

#### Author(s)

Wenbo Lv<lyu.geosocial@gmail.com>

#### Examples

```
## Not run:
library(terra)
library(tidyverse)
fvcpath = "https://github.com/SpatLyu/rdevdata/raw/main/FVC.tif"
fvc = terra::rast(paste0("/vsicurl/",fvcpath))
fvc = terra::aggregate(fvc, fact = 5)
fvc = as_tibble(terra::as.data.frame(fvc,na.rm = T))
g = gd_bestunidisc(fvc ~ .,data = select(fvc,-lulc),discnum = 3:15,cores = 6)
g
```
## End(Not run)

generate\_subsets *generate subsets of a set*

#### Description

generate subsets of a set

#### Usage

```
generate_subsets(set, empty = TRUE, self = TRUE)
```
# Arguments

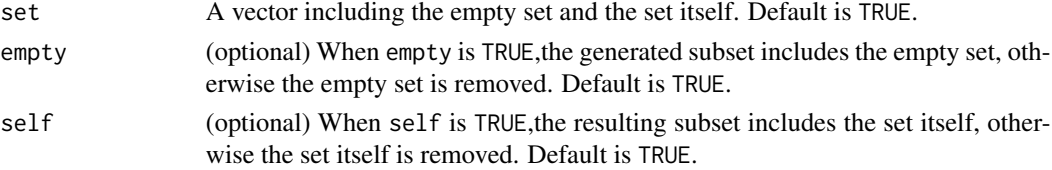

#### <span id="page-10-0"></span> $g \circ z$ h 11

# Value

A list with the subsets

# Examples

```
generate_subsets(letters[1:3])
generate_subsets(letters[1:3],empty = FALSE)
generate_subsets(letters[1:3],self = FALSE)
generate_subsets(letters[1:3],empty = FALSE,self = FALSE)
```

```
gozh geographically optimal zones-based heterogeneity(GOZH) model
```
# Description

Function for geographically optimal zones-based heterogeneity(GOZH) model

### Usage

```
gozh(formula, data, cores = 1, type = "factor", alpha = 0.95, ...)
```
#### Arguments

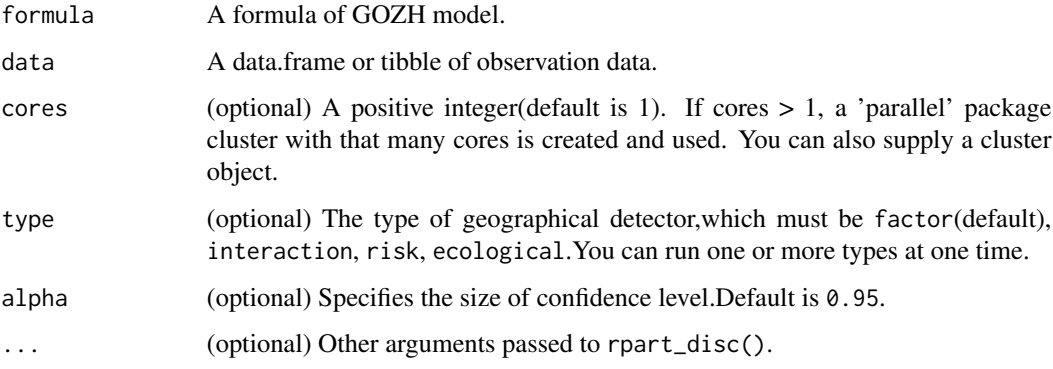

# Value

A list of GOZH model result.

#### Author(s)

Wenbo Lv<lyu.geosocial@gmail.com>

#### <span id="page-11-0"></span>References

Luo, P., Song, Y., Huang, X., Ma, H., Liu, J., Yao, Y., & Meng, L. (2022). Identifying determinants of spatio-temporal disparities in soil moisture of the Northern Hemisphere using a geographically optimal zones-based heterogeneity model. ISPRS Journal of Photogrammetry and Remote Sensing: Official Publication of the International Society for Photogrammetry and Remote Sensing (ISPRS), 185, 111–128. https://doi.org/10.1016/j.isprsjprs.2022.01.009

#### Examples

```
data('ndvi')
g = gozh(NDVIchange ~ ., data = ndvi)g
```
gozh\_detector *geographically optimal zones-based heterogeneity detector*

# Description

Function for geographically optimal zones-based heterogeneity detector.

#### Usage

```
gosh_d \theta = 0.95, ...)
```
#### Arguments

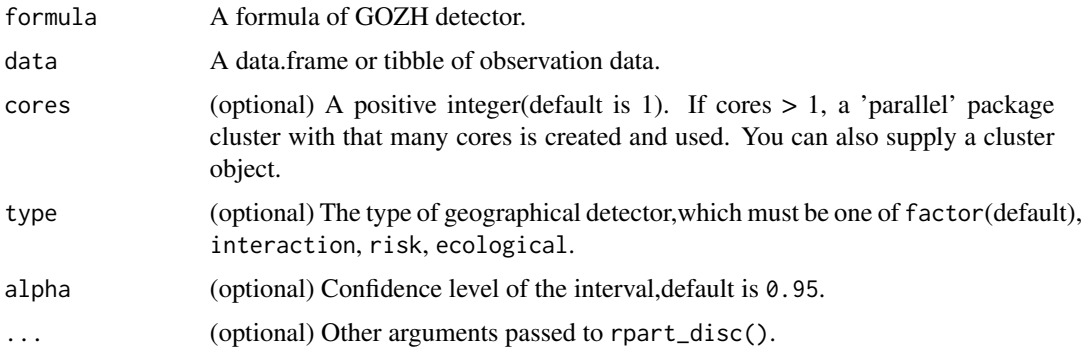

# Value

A list of the corresponding result is stored under the corresponding detector type.

#### **Note**

Only one type of detector is supported in a gozh\_detector() run at a time.

<span id="page-12-0"></span>idsa 13

#### Author(s)

Wenbo Lv<lyu.geosocial@gmail.com>

# References

Luo, P., Song, Y., Huang, X., Ma, H., Liu, J., Yao, Y., & Meng, L. (2022). Identifying determinants of spatio-temporal disparities in soil moisture of the Northern Hemisphere using a geographically optimal zones-based heterogeneity model. ISPRS Journal of Photogrammetry and Remote Sensing: Official Publication of the International Society for Photogrammetry and Remote Sensing (ISPRS), 185, 111–128. https://doi.org/10.1016/j.isprsjprs.2022.01.009

#### Examples

```
data('ndvi')
g = gozh_detector(NDVIchange ~ ~ ., data = ndvi)g
```
idsa *interactive detector for spatial associations(IDSA)*

#### Description

Function for interactive detector for spatial associations model.

#### Usage

```
idsa(
  formula,
 data,
 wt = NULL,overlaymethod = "and",
  locations = NULL,
  discnum = NULL,
  discmethod = NULL,
  strategy = 2L,
  increase_rate = 0.05,
  cores = 6,seed = 123456789,
  alpha = 0.95,
  ...
)
```
### Arguments

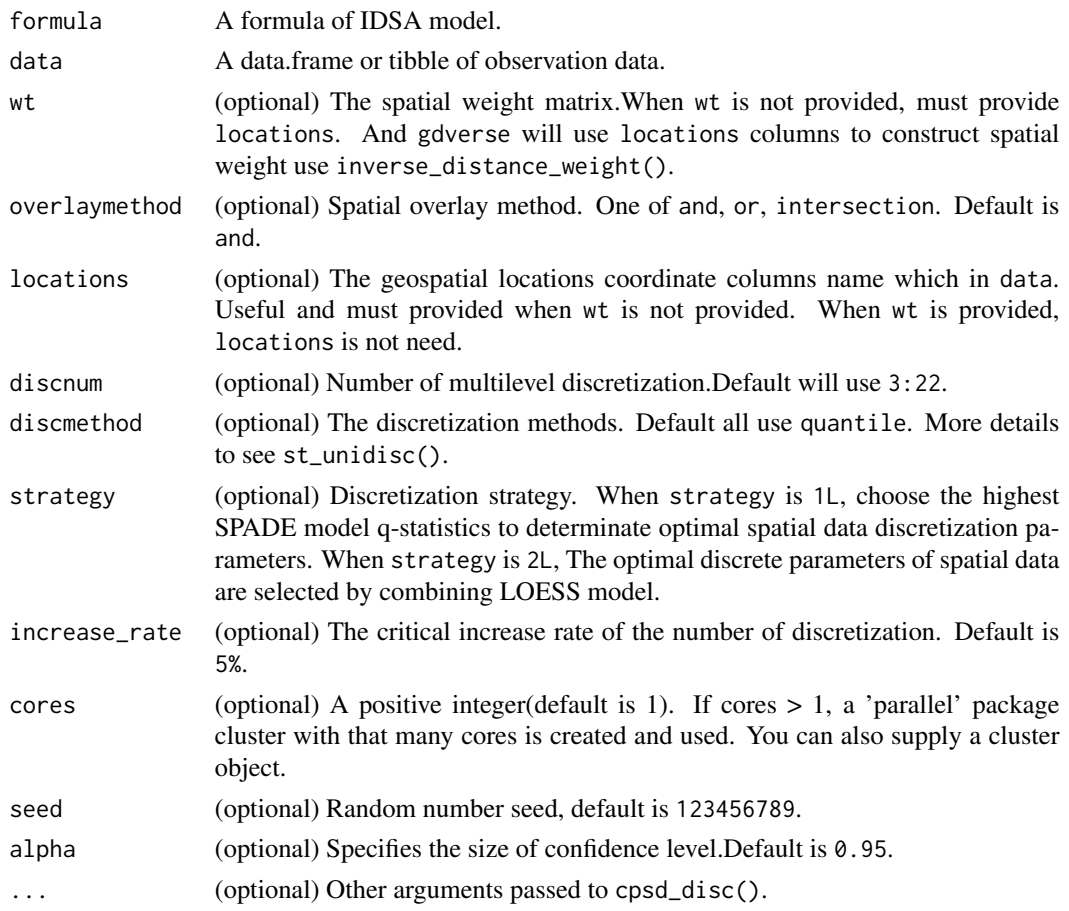

#### Value

A list with PID values tibble under different spatial overlays and performance evaluation indicators.

#### Note

The IDSA model requires at least  $2<sup>n</sup> - 1$  calculations when has n explanatory variables. When there are more than 10 explanatory variables, carefully consider the computational burden of this model. When there are a large number of explanatory variables, the data dimensionality reduction method can be used to ensure the trade-off between analysis results and calculation speed.

#### Author(s)

Wenbo Lv<lyu.geosocial@gmail.com>

#### References

Yongze Song & Peng Wu (2021) An interactive detector for spatial associations, International Journal of Geographical Information Science, 35:8, 1676-1701, DOI:10.1080/13658816.2021.1882680

# <span id="page-14-0"></span>interaction\_detector 15

#### Examples

```
## Not run:
data('sim')
g = i dsa(y \sim ., data = sim, locations = c('lo', 'la'),discvar = c("xa", "xb", "xc"), cores = 6)
g
## End(Not run)
```
interaction\_detector *interaction detector*

#### Description

Identify the interaction between different risk factors, that is, assess whether factors X1 and X2 together increase or decrease the explanatory power of the dependent variable Y, or whether the effects of these factors on Y are independent of each other.

# Usage

interaction\_detector(y, x1, x2)

# Arguments

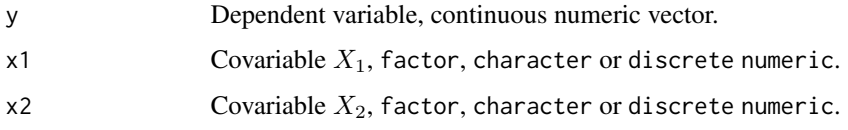

# Value

A list contains the Q statistic when the factors  $X_1$  and  $X_1$  act on Y alone and the Q statistic when the two interact on Y together with the result type of the interaction detector.

# Author(s)

Wenbo Lv<lyu.geosocial@gmail.com>

```
interaction_detector(y = 1:7,
                      x1 = c('x', rep('y', 3), rep('z', 3)),x2 = c(rep('a', 2), rep('b', 2), rep('c', 3)))
```

```
inverse_distance_weight
```
*calculate inverse distance weight*

# Description

Function for calculate inverse distance weight.

#### Usage

```
inverse_distance_weight(locx, locy, power = 1, is_arc = FALSE)
```
# Arguments

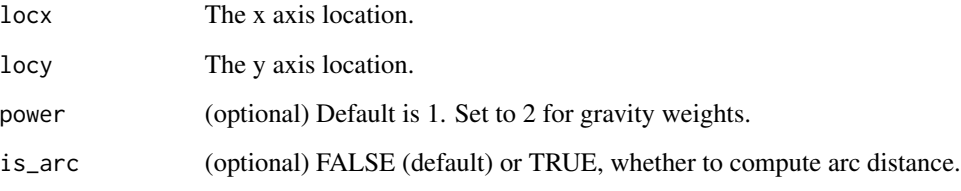

# Details

The inverse distance weight formula is  $w_{ij} = 1/d_{ij}^{\alpha}$ 

# Value

A inverse distance weight matrices with class of matrix.

# Author(s)

Wenbo Lv<lyu.geosocial@gmail.com>

```
x = 1:10y = 1:10inverse_distance_weight(x,y)
inverse\_distance\_weight(x, y, is\_arc = TRUE)
```
<span id="page-16-0"></span>

# Description

Function for locally explained heterogeneity model.

#### Usage

```
\text{lesh}(\text{formula}, \text{ data}, \text{ cores} = 1, \ldots)
```
# Arguments

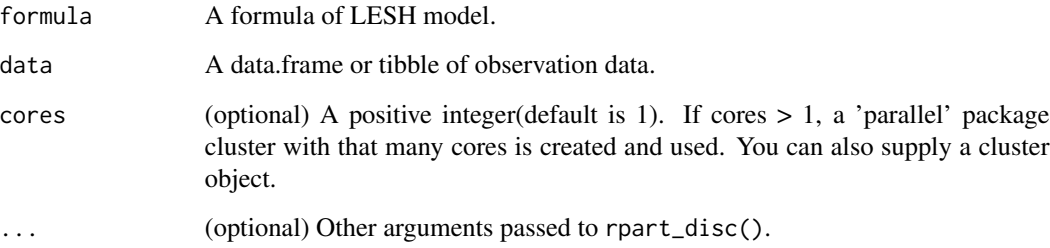

#### Value

A list of LESH model result.

# Note

The LESH model requires at least  $2^n - 1$  calculations when has n explanatory variables. When there are more than 10 explanatory variables, carefully consider the computational burden of this model. When there are a large number of explanatory variables, the data dimensionality reduction method can be used to ensure the trade-off between analysis results and calculation speed.

# Author(s)

Wenbo Lv<lyu.geosocial@gmail.com>

# References

Li, Y., Luo, P., Song, Y., Zhang, L., Qu, Y., & Hou, Z. (2023). A locally explained heterogeneity model for examining wetland disparity. International Journal of Digital Earth, 16(2), 4533–4552. https://doi.org/10.1080/17538947.2023.2271883

#### Examples

```
## Not run:
data('ndvi')
g = lesh(NDVIchange \sim ., data = ndvi, cores = 6)
g
## End(Not run)
```
loess\_optdiscnum *determine optimal spatial data discretization for individual variables*

#### Description

Function for determining optimal spatial data discretization for individual variables based on locally estimated scatterplot smoothing (LOESS) model.

#### Usage

```
loss\_optdisenum(qvec, discnumvec, increase_rate = 0.05)
```
#### Arguments

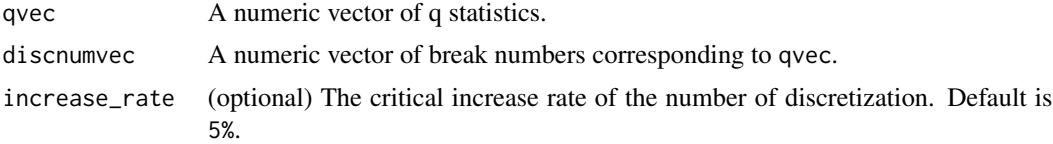

#### Value

A optimal number of spatial data discretization.

#### Note

When increase\_rate is not satisfied by the calculation, increase\_rate\*0.1 is used first. At this time, if increase\_rate\*0.1 is not satisfied again, the discrete number corresponding to the highest Q-statistic is selected as a return.

Note that gdverse sorts discnumvec from smallest to largest and keeps qvec in one-to-one correspondence with discnumvec.

#### Author(s)

Wenbo Lv<lyu.geosocial@gmail.com>

#### References

Yongze Song & Peng Wu (2021) An interactive detector for spatial associations, International Journal of Geographical Information Science, 35:8, 1676-1701, DOI:10.1080/13658816.2021.1882680

<span id="page-17-0"></span>

# <span id="page-18-0"></span>loess\_optscale 19

#### Examples

```
library(sf)
usfi = read_sf(system.file('extdata/USFI_Xian.gpkg',package = 'gdverse')) |>
  dplyr::select(dplyr::all_of(c("NDVI","BH","SUHI")))
3:10 %>%
purrr::map_dbl(\(.k) st_unidisc(usfi$NDVI,.k) %>%
               factor_detector(usfi$SUHI,.) %>%
               {.[[1]]}) %>%
 loess_optdiscnum(3:10)
```
loess\_optscale *determine optimal spatial data analysis scale*

#### Description

Function for determining optimal spatial data analysis scale based on locally estimated scatter plot smoothing (LOESS) model.

# Usage

loess\_optscale(qvec, spscalevec, increase\_rate = 0.05)

#### Arguments

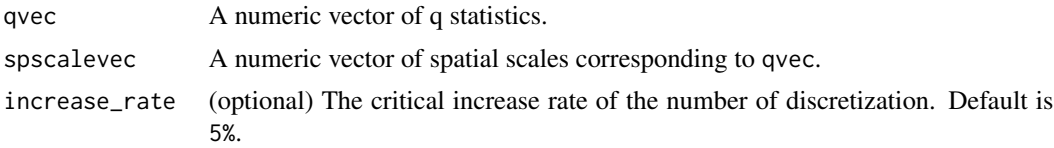

#### Value

A optimal number of spatial scale

#### Author(s)

Wenbo Lv<lyu.geosocial@gmail.com>

```
## Not run:
library(tidyverse)
fvcpath = "https://github.com/SpatLyu/rdevdata/raw/main/FVC.tif"
fvc = terra::rast(paste0("/vsicurl/",fvcpath))
fvc1000 = fvc %>%
  terra::as.data.frame(na.rm = T) %>%
  as_tibble()
fvc5000 = fvc %>%
```

```
terra::aggregate(fact = 5) %>%
 terra::as.data.frame(na.rm = T) %>%
 as_tibble()
qv1000 = factor_detector(fvc1000$fvc,
                        st_unidisc(fvc1000$premax,10,'quantile'))[[1]]
qv5000 = factor_detector(fvc5000$fvc,
                         st_unidisc(fvc5000$premax,10,'quantile'))[[1]]
loess_optscale(c(qv1000,qv5000),c(1000,5000))
```
## End(Not run)

ndvi *dataset of NDVI changes and its influencing factors*

### Description

dataset of NDVI changes and its influencing factors, modified from GD package.

#### Usage

ndvi

# Format

ndvi: A tibble with 713 rows and 7 variables

NTDs *NTDs data*

#### Description

The data were obtained by preprocessing use sf and tidyverse.

# Usage

NTDs

# Format

NTDs: A tibble with 185 rows and 4 variable columns and 2 location columns, modified from geodetector package.

<span id="page-19-0"></span>

<span id="page-20-0"></span>

# Description

Function for optimal parameters-based geographical detector(OPGD) model.

# Usage

```
opgd(
  formula,
  data,
  discvar,
  discnum = NULL,
  discmethod = NULL,
  cores = 1,type = "factor",
  alpha = 0.95,
  ...
\mathcal{L}
```
# Arguments

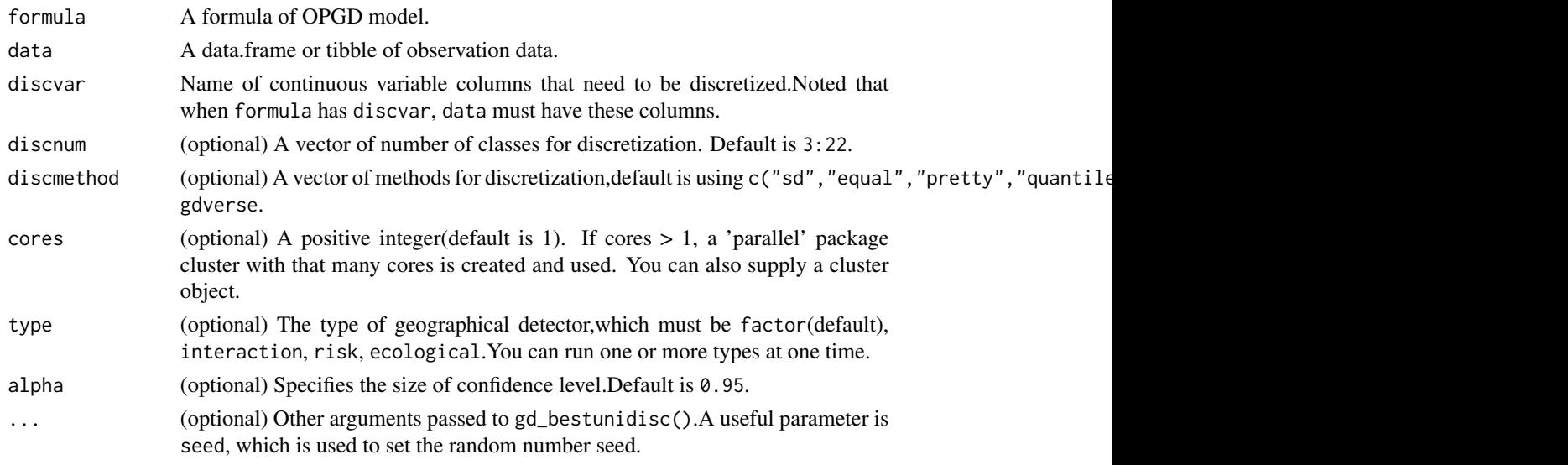

# Value

A list of the OPGD model result.

# Author(s)

Wenbo Lv<lyu.geosocial@gmail.com>

#### <span id="page-21-0"></span>References

Song, Y., Wang, J., Ge, Y. & Xu, C. (2020) An optimal parameters-based geographical detector model enhances geographic characteristics of explanatory variables for spatial heterogeneity analysis: Cases with different types of spatial data, GIScience & Remote Sensing, 57(5), 593-610. doi: 10.1080/15481603.2020.1760434.

#### Examples

```
## Not run:
library(terra)
library(tidyverse)
fvcpath = "https://github.com/SpatLyu/rdevdata/raw/main/FVC.tif"
fvc = terra::rast(paste0("/vsicurl/",fvcpath))
fvc = terra::aggregate(fvc, fact = 5)
fvc = as_tibble(terra::as.data.frame(fvc,na.rm = T))opgd(fvc ~ ~ ., data = fvc,discvar = names(select(fvc,-c(fvc,lulc))),
     cores = 6, type =c('factor','interaction'))
```
## End(Not run)

pid\_idsa *IDSA Q-saistics* PID

#### Description

IDSA Q-saistics PID

#### Usage

```
pid_idsa(formula, rawdata, discdata, wt, overlaymethod = "and")
```
#### Arguments

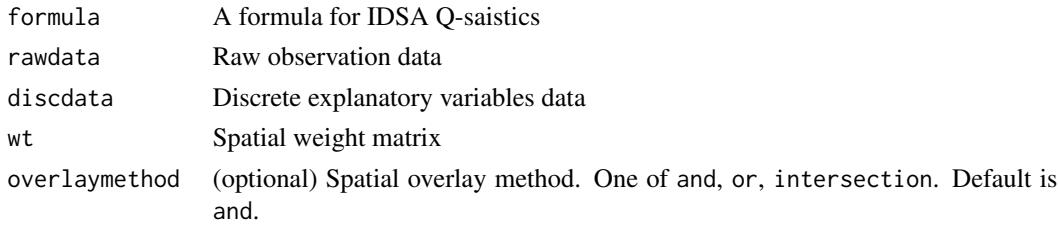

# **Details**

 $Q_{IDSA} = \frac{\theta_r}{\phi}$ 

### Value

The value of IDSA Q-saistics PID.

# <span id="page-22-0"></span>plot.ecological\_detector 23

#### Examples

```
## Not run:
library(sf)
usfi = read_sf(system.file('extdata/USFI_Xian.gpkg',package = 'gdverse')) |>
  dplyr::select(dplyr::all_of(c("NDVI","BH","WAR","SUHI")))
coord = usfi |>
  st_centroid() |>
  st_coordinates()
wt = inverse_distance_weight(coord[,1],coord[,2])
usf = usfi |>st_drop_geometry() |>
  dplyr::mutate(dplyr::across(1:3,\(.x) st_unidisc(.x,12)))
pid_idsa('NDVI~.',rawdata = usfi,discdata = usf,wt = wt)
## End(Not run)
```
plot.ecological\_detector

*plot ecological detector*

#### Description

S3 method to plot output for ecological detector in gd().

#### Usage

```
## S3 method for class 'ecological_detector'
plot(x, \ldots)
```
#### Arguments

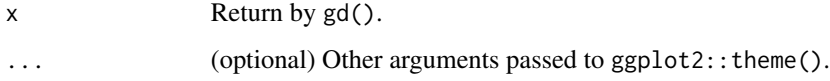

# Value

A ggplot2 layer

# Author(s)

Wenbo Lv<lyu.geosocial@gmail.com>

<span id="page-23-0"></span>plot.factor\_detector *plot factor detector result*

# Description

S3 method to plot output for factor detector in  $gd(.)$ .

# Usage

```
## S3 method for class 'factor_detector'
plot(x, slicenum = 2, alpha = 0.95, ...)
```
# Arguments

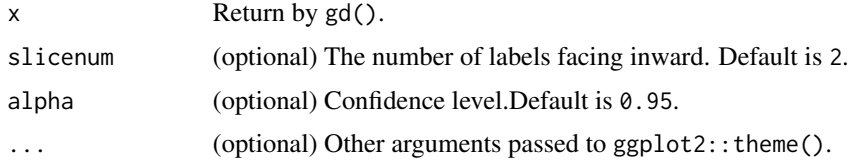

#### Value

A ggplot2 layer.

# Author(s)

Wenbo Lv<lyu.geosocial@gmail.com>

plot.idsa\_result *plot IDSA risk result*

# Description

S3 method to plot output for IDSA risk result in idsa().

# Usage

## S3 method for class 'idsa\_result'  $plot(x, \ldots)$ 

# Arguments

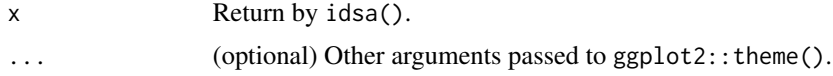

# <span id="page-24-0"></span>Value

A ggplot2 layer

# Author(s)

Wenbo Lv<lyu.geosocial@gmail.com>

plot.interaction\_detector

*plot interaction detector result*

# Description

S3 method to plot output for interaction detector in gd().

# Usage

```
## S3 method for class 'interaction_detector'
plot(x, alpha = 1, ...)
```
# Arguments

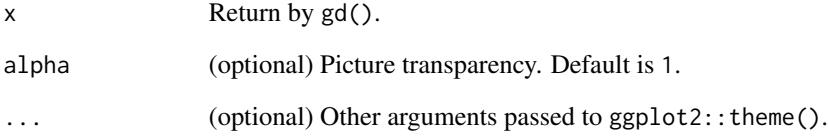

# Value

A ggplot2 layer

# Author(s)

Wenbo Lv<lyu.geosocial@gmail.com>

<span id="page-25-0"></span>plot.lesh\_result *plot LESH model result*

# Description

S3 method to plot output for LESH model interaction result in lesh().

# Usage

```
## S3 method for class 'lesh_result'
plot(x, pie = TRUE, scatter = FALSE, ..., scatter_a1pha = 1)
```
# Arguments

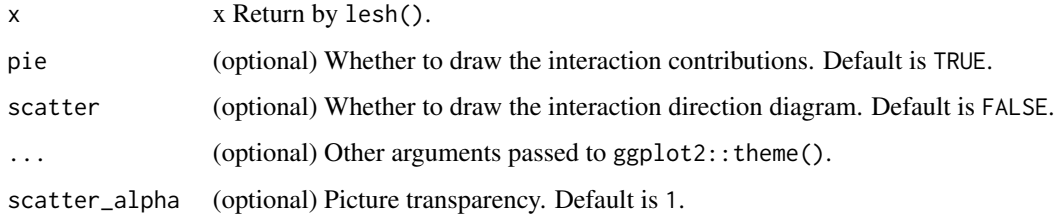

# Details

When both scatter and pie are set to TRUE in RStudio, enlarge the drawing frame for normal display.

# Value

A ggplot2 layer.

# Author(s)

Wenbo Lv<lyu.geosocial@gmail.com>

```
## Not run:
data('ndvi')
g = \text{lesh}(\text{NDVIchange} \sim ., \text{ data = ndvi, cores = 6})plot(g)
## End(Not run)
```
# <span id="page-26-0"></span>Description

S3 method to plot output for risk detector in gd().

# Usage

```
## S3 method for class 'risk_detector'
plot(x, \ldots)
```
#### Arguments

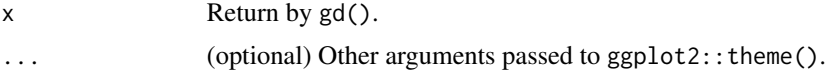

# Value

A ggplot2 layer

# Author(s)

Wenbo Lv<lyu.geosocial@gmail.com>

plot.sesu\_gozh *plot gozh sesu*

# Description

S3 method to plot output for gozh sesu in sesu\_gozh().

# Usage

```
## S3 method for class 'sesu_gozh'
plot(x, \ldots)
```
# Arguments

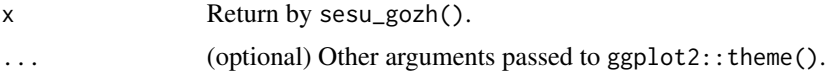

# Value

A ggplot2 layer.

#### Author(s)

Wenbo Lv<lyu.geosocial@gmail.com>

plot.sesu\_opgd *plot opgd sesu*

# Description

S3 method to plot output for opgd sesu in sesu\_opgd().

# Usage

## S3 method for class 'sesu\_opgd'  $plot(x, \ldots)$ 

### Arguments

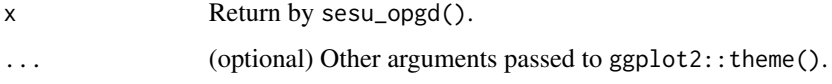

# Value

A ggplot2 layer.

#### Author(s)

Wenbo Lv<lyu.geosocial@gmail.com>

plot.spade\_result *plot SPADE power of spatial and multilevel discretization determinant*

### Description

S3 method to plot output for SPADE power of spatial and multilevel discretization determinant from spade().

#### Usage

```
## S3 method for class 'spade_result'
plot(x, slicenum = 2, alpha = 0.95, ...)
```
<span id="page-27-0"></span>

# <span id="page-28-0"></span>Arguments

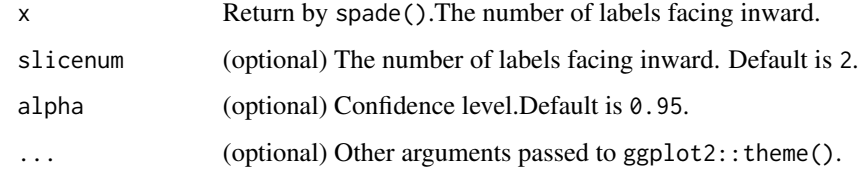

#### Value

A ggplot2 layer.

# Author(s)

Wenbo Lv<lyu.geosocial@gmail.com>

print.ecological\_detector

*print ecological detector*

# Description

S3 method to format output for ecological detector in gd().

# Usage

## S3 method for class 'ecological\_detector'  $print(x, \ldots)$ 

# Arguments

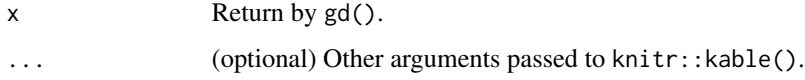

# Value

Formatted string output

# Author(s)

Wenbo Lv<lyu.geosocial@gmail.com>

<span id="page-29-0"></span>print.factor\_detector *print factor detector*

# Description

S3 method to format output for factor detector in gd().

#### Usage

```
## S3 method for class 'factor_detector'
print(x, \ldots)
```
#### Arguments

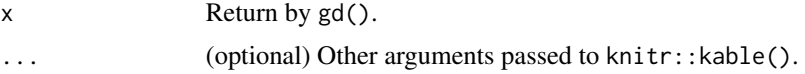

# Value

Formatted string output

# Author(s)

Wenbo Lv<lyu.geosocial@gmail.com>

print.idsa\_result *print IDSA result*

# Description

S3 method to format output for IDSA model from idsa().

# Usage

```
## S3 method for class 'idsa_result'
print(x, \ldots)
```
# Arguments

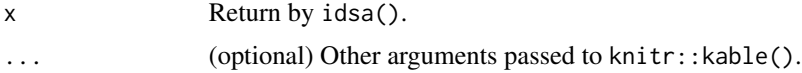

#### Value

Formatted string output

# <span id="page-30-0"></span>Author(s)

Wenbo Lv<lyu.geosocial@gmail.com>

print.interaction\_detector

*print interaction detector*

# Description

S3 method to format output for interaction detector in gd().

# Usage

```
## S3 method for class 'interaction_detector'
print(x, \ldots)
```
# Arguments

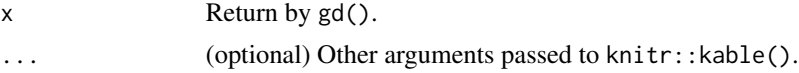

#### Value

Formatted string output

#### Author(s)

Wenbo Lv<lyu.geosocial@gmail.com>

print.lesh\_result *print LESH model interaction result*

#### Description

S3 method to format output for LESH model interaction result in lesh().

#### Usage

```
## S3 method for class 'lesh_result'
print(x, \ldots)
```
# Arguments

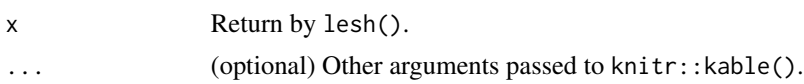

# <span id="page-31-0"></span>Value

Formatted string output

# Author(s)

Wenbo Lv<lyu.geosocial@gmail.com>

print.rid\_result *print RID result*

# Description

S3 method to format output for RID model from rid().

# Usage

```
## S3 method for class 'rid_result'
print(x, \ldots)
```
# Arguments

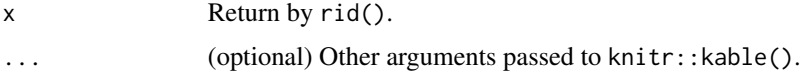

# Value

Formatted string output

# Author(s)

Wenbo Lv <lyu.geosocial@gmail.com>

print.risk\_detector *print risk detector*

# Description

S3 method to format output for risk detector in  $gd()$ .

#### Usage

```
## S3 method for class 'risk_detector'
print(x, \ldots)
```
# <span id="page-32-0"></span>print.sesu\_gozh 33

# Arguments

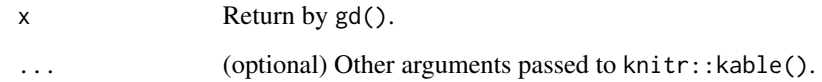

# Value

Formatted string output

#### Author(s)

Wenbo Lv<lyu.geosocial@gmail.com>

print.sesu\_gozh *print gozh sesu*

# Description

S3 method to format output for gozh sesu from sesu\_gozh().

# Usage

```
## S3 method for class 'sesu_gozh'
print(x, \ldots)
```
# Arguments

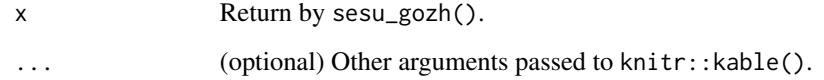

# Value

Formatted string output

# Author(s)

Wenbo Lv<lyu.geosocial@gmail.com>

<span id="page-33-0"></span>print.sesu\_opgd *print opgd sesu*

# Description

S3 method to format output for opgd sesu from sesu\_opgd().

#### Usage

```
## S3 method for class 'sesu_opgd'
print(x, \ldots)
```
#### Arguments

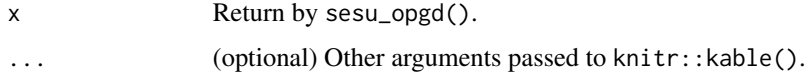

# Value

Formatted string output

#### Author(s)

Wenbo Lv<lyu.geosocial@gmail.com>

print.spade\_result *print SPADE power of spatial and multilevel discretization determinant*

# Description

S3 method to format output for SPADE power of spatial and multilevel discretization determinant from spade().

#### Usage

```
## S3 method for class 'spade_result'
print(x, \ldots)
```
#### Arguments

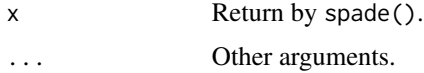

#### <span id="page-34-0"></span>psd\_iev 35

#### Value

Formatted string output

#### Author(s)

Wenbo Lv<lyu.geosocial@gmail.com>

psd\_iev *PSD of an interaction of explanatory variables (PSD-IEV)*

#### Description

PSD of an interaction of explanatory variables (PSD-IEV)

#### Usage

psd\_iev(discdata, spzone, wt)

#### Arguments

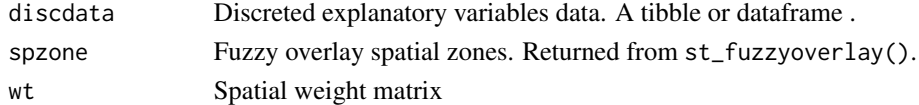

#### Details

$$
\phi = 1 - \frac{\sum_{i=1}^{m} \sum_{k=1}^{n_i} N_{i,k} \tau_{i,k}}{\sum_{i=1}^{m} N_{i} \tau_{i}}
$$

#### Value

The Value of PSD-IEV

### Author(s)

Wenbo Lv<lyu.geosocial@gmail.com>

#### References

Yongze Song & Peng Wu (2021) An interactive detector for spatial associations, International Journal of Geographical Information Science, 35:8, 1676-1701, DOI:10.1080/13658816.2021.1882680

```
data('NTDs')
wt = inverse_distance_weight(NTDs$X,NTDs$Y,power = 2)
sz = st_fuzzyoverlay(incidence ~ watershed + elevation + soiltype,data = NTDs)
psd_iev(dplyr::select(NTDs,-c(X,Y,incidence)),sz,wt)
```
<span id="page-35-0"></span>

#### Description

Function for calculate power of spatial determinant  $q_s$ .

#### Usage

```
psd_pseudop(y, x, wt, cores = 6, seed = 123456789, permutations = 0)
```
#### Arguments

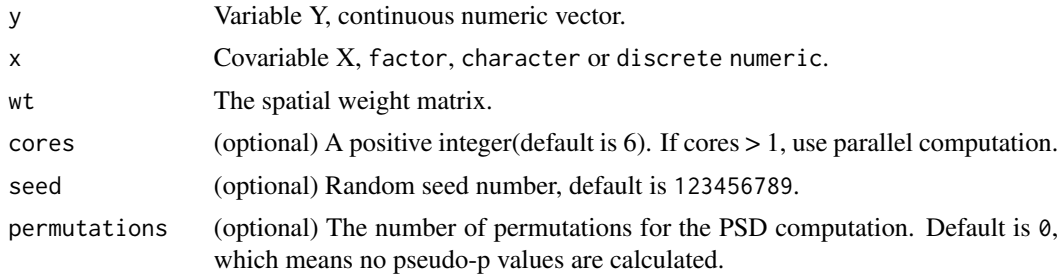

#### Details

The power of spatial determinant formula is  $q_s = 1 - \frac{\sum_{h=1}^{L} N_h \Gamma_h}{N\Gamma}$ 

#### Value

A tibble of power of spatial determinant and the corresponding pseudo-p value.

#### Author(s)

Wenbo Lv<lyu.geosocial@gmail.com>

## References

Xuezhi Cang & Wei Luo (2018) Spatial association detector (SPADE),International Journal of Geographical Information Science, 32:10, 2055-2075, DOI: 10.1080/13658816.2018.1476693

```
## Not run:
data('NTDs')
wt = inverse_distance_weight(NTDs$X,NTDs$Y,power = 2)
tictoc::tic()
pp = psd_pseudop(NTDs$incidence,NTDs$soiltype,wt)
tictoc::toc()
```
# <span id="page-36-0"></span>psd\_spade 37

pp

```
## End(Not run)
```
psd\_spade *power of spatial determinant(PSD)*

# Description

Function for calculate power of spatial determinant  $q_s$ .

#### Usage

psd\_spade(y, x, wt)

#### Arguments

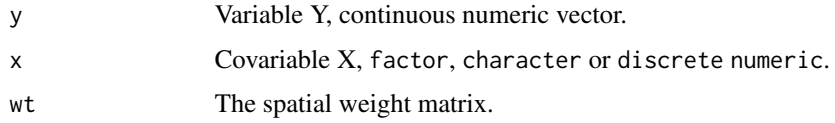

# Details

The power of spatial determinant formula is  $q_s = 1 - \frac{\sum_{h=1}^{L} N_h \Gamma_h}{N\Gamma}$ 

# Value

A value of power of spatial determinant  $q_s$ .

#### Author(s)

Wenbo Lv<lyu.geosocial@gmail.com>

#### References

Xuezhi Cang & Wei Luo (2018) Spatial association detector (SPADE),International Journal of Geographical Information Science, 32:10, 2055-2075, DOI: 10.1080/13658816.2018.1476693

```
data('NTDs')
wt = inverse_distance_weight(NTDs$X,NTDs$Y,power = 2)
psd_spade(NTDs$incidence,NTDs$soiltype,wt)
```
<span id="page-37-0"></span>psmd\_pseudop *power of spatial and multilevel discretization determinant(PSMD) and the corresponding pseudo-p value*

# Description

Function for calculate power of spatial and multilevel discretization determinant and the corresponding pseudo-p value.

# Usage

```
psmd_pseudop(
 formula,
  data,
 wt = NULL,locations = NULL,
 discnum = NULL,
  discmethod = NULL,
  cores = 6,seed = 123456789,
 permutations = 0,
  ...
)
```
# Arguments

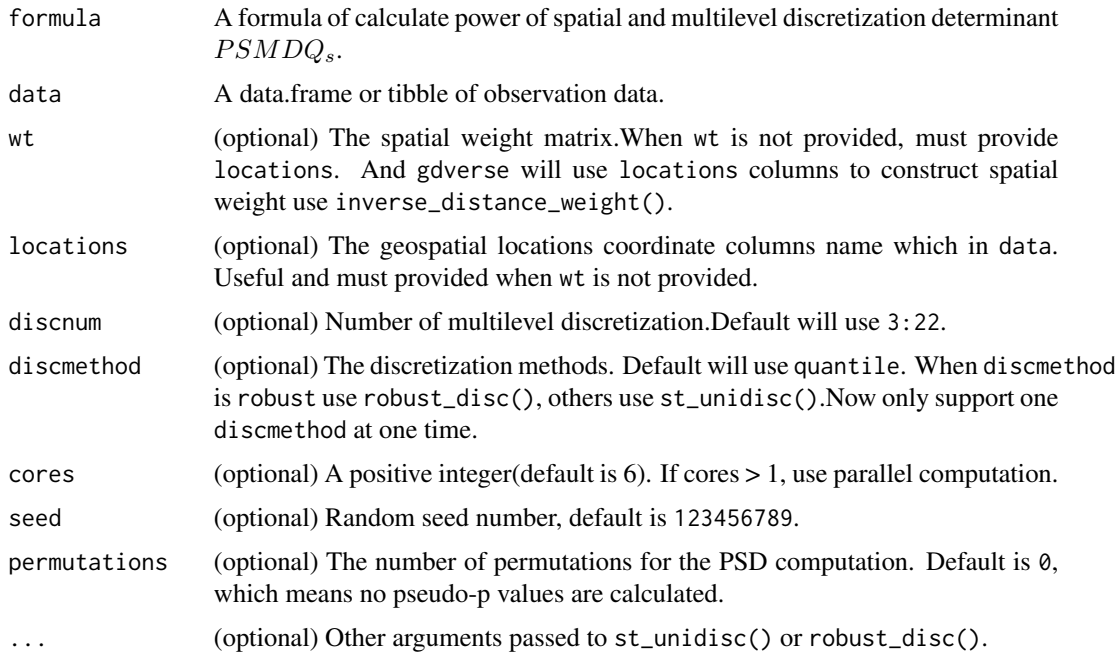

# <span id="page-38-0"></span>psmd\_spade 39

### Details

The power of spatial and multilevel discretization determinant formula is  $PSMDQ_s = MEAN(Q_s)$ 

#### Value

A tibble of power of spatial and multilevel discretization determinant and the corresponding pseudop value.

#### Author(s)

Wenbo Lv<lyu.geosocial@gmail.com>

#### References

Xuezhi Cang & Wei Luo (2018) Spatial association detector (SPADE),International Journal of Geographical Information Science, 32:10, 2055-2075, DOI: 10.1080/13658816.2018.1476693

#### Examples

```
## Not run:
library(sf)
usfi = read_sf(system.file('extdata/USFI_Xian.gpkg',package = 'gdverse')) |>
 dplyr::select(dplyr::all_of(c("NDVI","BH","SUHI")))
coord = usfi |>
 st_centroid() |>
 st_coordinates()
usfi = usfi |>dplyr::bind_cols(coord) |>
 st_drop_geometry()
tictoc::tic()
pp = psmd_pseudop('SUHI ~ H', data = dplyr::select(usfi, SUHI, BH, X, Y),locations = c('X', 'Y'), \text{cores} = 6)tictoc::toc()
pp
## End(Not run)
```
psmd\_spade *power of spatial and multilevel discretization determinant(PSMD)*

#### Description

Function for calculate power of spatial and multilevel discretization determinant  $PSMDQ<sub>s</sub>$ .

#### Usage

```
psmd_spade(
  formula,
  data,
 wt = NULL,locations = NULL,
 discnum = NULL,
  discmethod = NULL,
  cores = 1,
  seed = 123456789,
  ...
)
```
# Arguments

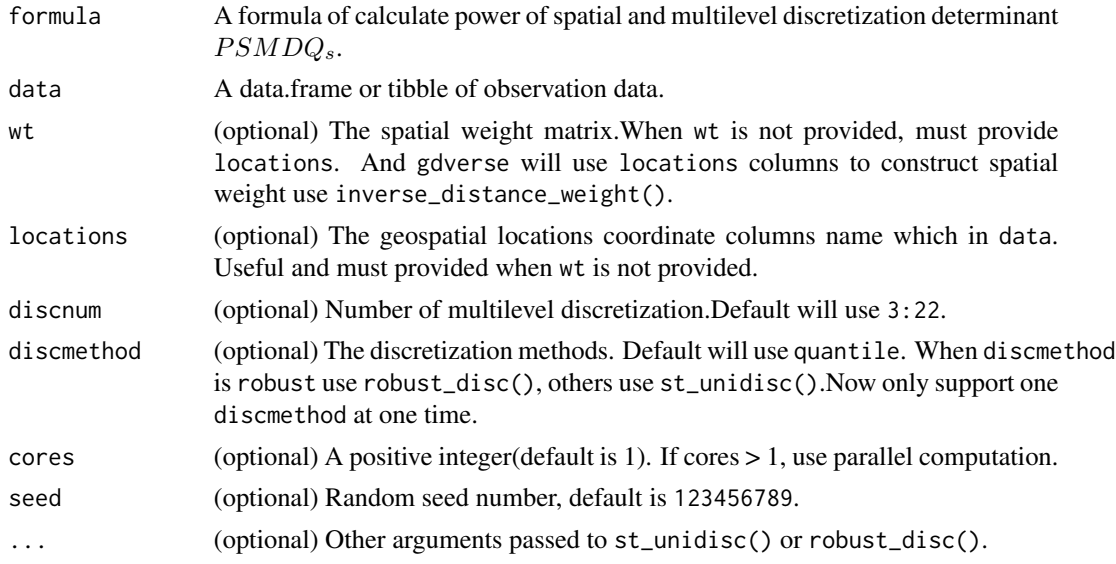

# Details

The power of spatial and multilevel discretization determinant formula is  $\mathcal{PSMDQ}_s = \mathcal{MEAN}(\mathcal{Q}_s)$ 

# Value

A value of power of spatial and multilevel discretization determinant  $PSMDQ_s$ .

#### Author(s)

Wenbo Lv<lyu.geosocial@gmail.com>

#### References

Xuezhi Cang & Wei Luo (2018) Spatial association detector (SPADE),International Journal of Geographical Information Science, 32:10, 2055-2075, DOI: 10.1080/13658816.2018.1476693

# <span id="page-40-0"></span>rescale\_vector 41

#### Examples

```
## Not run:
library(sf)
usfi = read_sf(system.file('extdata/USFI_Xian.gpkg',package = 'gdverse')) |>
  dplyr::select(dplyr::all_of(c("NDVI","BH","SUHI")))
coord = usfi |>
  st_centroid() |>
  st_coordinates()
usfi = usfi |>dplyr::bind_cols(coord) |>
  st_drop_geometry()
psmd_spade('SUHI ~ BH',data = dplyr::select(usfi,SUHI,BH,X,Y),
           locations = c('X', 'Y'), cores = 6)## End(Not run)
```
rescale\_vector *rescale continuous vector to specified minimum and maximum*

### Description

rescale continuous vector to specified minimum and maximum

#### Usage

```
rescale_vector(x, to_left = 0, to_right = 1)
```
# Arguments

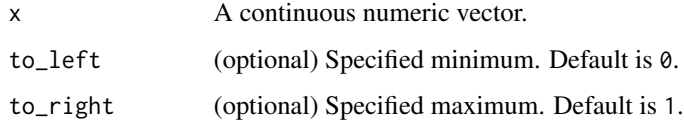

# Value

A continuous vector which has rescaled.

#### Examples

rescale\_vector(c(-5,1,5),0.01,0.99)

#### <span id="page-41-0"></span>Description

Function for robust geographical detector(RGD) model.

# Usage

```
rgd(
  formula,
  data,
 discvar,
 discnum = NULL,
 minsize = NULL,
  cores = 1,type = "factor",
  alpha = 0.95\mathcal{L}
```
# Arguments

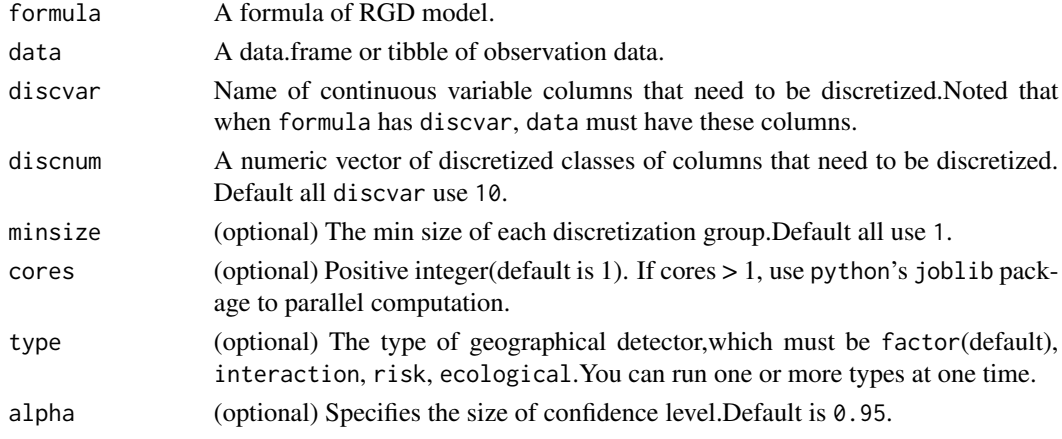

#### Value

A list of the RGD model result.

#### Author(s)

Wenbo Lv<lyu.geosocial@gmail.com>

#### References

Zhang, Z., Song, Y.\*, & Wu, P., 2022. Robust geographical detector. International Journal of Applied Earth Observation and Geoinformation. 109, 102782. DOI: 10.1016/j.jag.2022.102782.

<span id="page-42-0"></span>rid 43

# Examples

```
## Not run:
data('ndvi')
reticulate::use_condaenv('geocompy')
g = rgd(NDVIchange ~ ., data = ndvi, discvar = names(ndvi)[-1],cores = 6, type =c('factor','interaction'))
## End(Not run)
```
# rid *robust interaction detector(RID) model*

# Description

Function for robust interaction detector(RID) model.

# Usage

```
rid(
  formula,
  data,
 overlaymethod = "and",
 discvar,
 discnum = NULL,
 minsize = NULL,
 cores = 1)
```
# Arguments

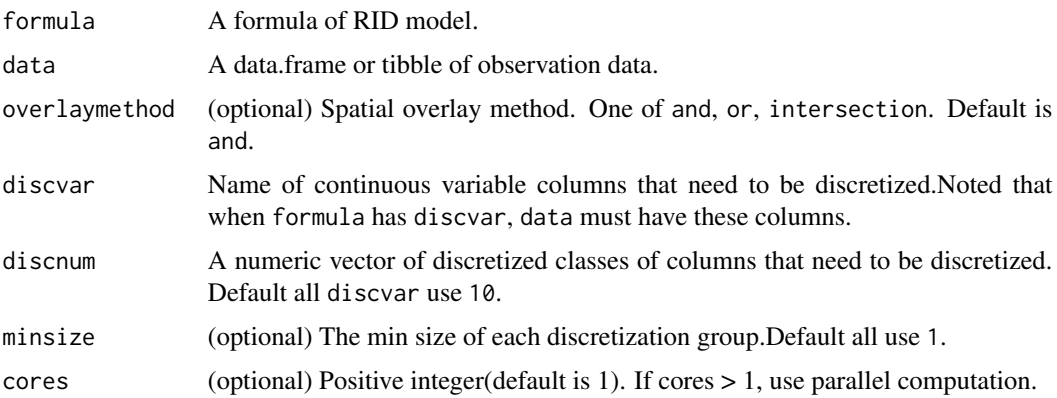

# Value

A list of the RID model result.

<span id="page-43-0"></span>Note

For bivariate spatial interactions, use the RGD function and specify the type parameter as interaction.

The RID model requires at least  $2<sup>n</sup> - 1$  calculations when has n explanatory variables. When there are more than 10 explanatory variables, carefully consider the computational burden of this model. When there are a large number of explanatory variables, the data dimensionality reduction method can be used to ensure the trade-off between analysis results and calculation speed.

#### Author(s)

Wenbo Lv<lyu.geosocial@gmail.com>

#### References

Zhang, Z., Song, Y., Karunaratne, L., & Wu, P. (2024). Robust interaction detector: A case of road life expectancy analysis. Spatial Statistics, 59(100814), 100814. https://doi.org/10.1016/j.spasta.2024.100814

#### Examples

```
## Not run:
data('sim')
reticulate::use_condaenv('geocompy')
g = rid(y \sim ., data = sim % h \ge 0 dplyr::select(-dplyr::any_of(c('lo','la'))),
        discvar = c("xa", "xb", "xc"), discnum = 4, cores = 6)
g
## End(Not run)
```
risk\_detector *risk detector*

#### **Description**

Determine whether there is a significant difference between the attribute means of two subregions.

#### Usage

```
risk\_detector(y, x, alpha = 0.95)
```
#### Arguments

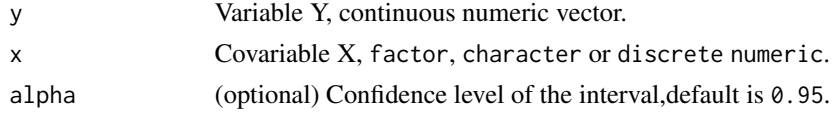

#### Value

A tibble contains different combinations of covariate X level and student t-test statistics, degrees of freedom, p-values, and whether has risk (Yes or No).

# <span id="page-44-0"></span>robust\_disc 45

#### Author(s)

Wenbo Lv<lyu.geosocial@gmail.com>

#### Examples

risk\_detector(y = 1:7,  $x = c('x', rep('y', 3), rep('z', 3)))$ 

robust\_disc *univariate discretization based on offline change point detection*

#### Description

Determines discretization interval breaks using an optimization algorithm for variance-based change point detection.

### Usage

robust\_disc(formula, data, discnum, minsize = NULL, cores = 1)

#### Arguments

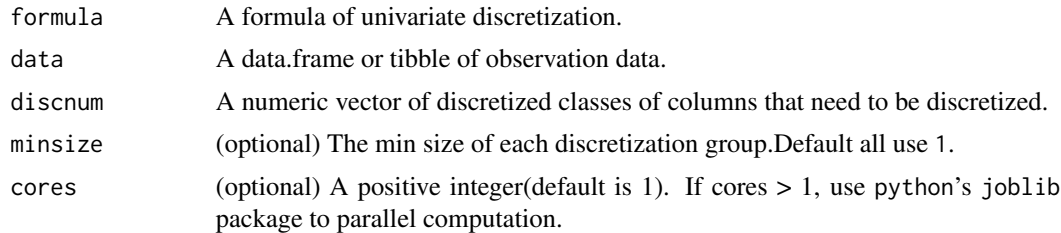

#### Value

A tibble of discretized classes of columns which need to be discretized.

# Author(s)

Wenbo Lv<lyu.geosocial@gmail.com>

```
## Not run:
library(terra)
library(tidyverse)
fvcpath = "https://github.com/SpatLyu/rdevdata/raw/main/FVC.tif"
fvc = terra::rast(paste0("/vsicurl/",fvcpath))
fvc = terra::aggregate(fvc, fact = 5)
fvc = as_tibble(terra::as.data.frame(fvc,na.rm = T))
```

```
new.fvc = robust_disc(fvc \sim .,data = select(fvc,-lulc),discnum = 10,cores = 6)
new.fvc
## End(Not run)
```
rpart\_disc *discretization of variables based on recursive partitioning*

# Description

discretization of variables based on recursive partitioning

# Usage

rpart\_disc(formula, data, ...)

#### Arguments

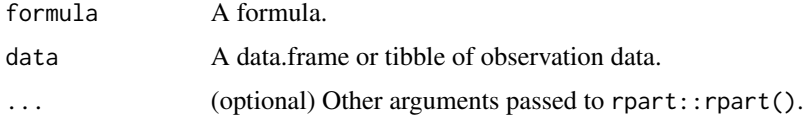

#### Value

A vector that being discretized.

#### Author(s)

Wenbo Lv<lyu.geosocial@gmail.com>

#### References

Luo, P., Song, Y., Huang, X., Ma, H., Liu, J., Yao, Y., & Meng, L. (2022). Identifying determinants of spatio-temporal disparities in soil moisture of the Northern Hemisphere using a geographically optimal zones-based heterogeneity model. ISPRS Journal of Photogrammetry and Remote Sensing: Official Publication of the International Society for Photogrammetry and Remote Sensing (ISPRS), 185, 111–128. https://doi.org/10.1016/j.isprsjprs.2022.01.009

```
## Not run:
data('ndvi')
rpart_disc(NDVIchange ~ ., data = ndvi)
## End(Not run)
```
<span id="page-45-0"></span>

<span id="page-46-0"></span>

#### Description

Function for comparison of size effects of spatial units in spatial heterogeneity analysis based on geographically optimal zones-based heterogeneity(GOZH) model.

#### Usage

```
sesu_gozh(
  formula,
  datalist,
  su,
 cores = 1,
  strategy = 2L,
  increase_rate = 0.05,
  alpha = 0.95,
  ...
)
```
# Arguments

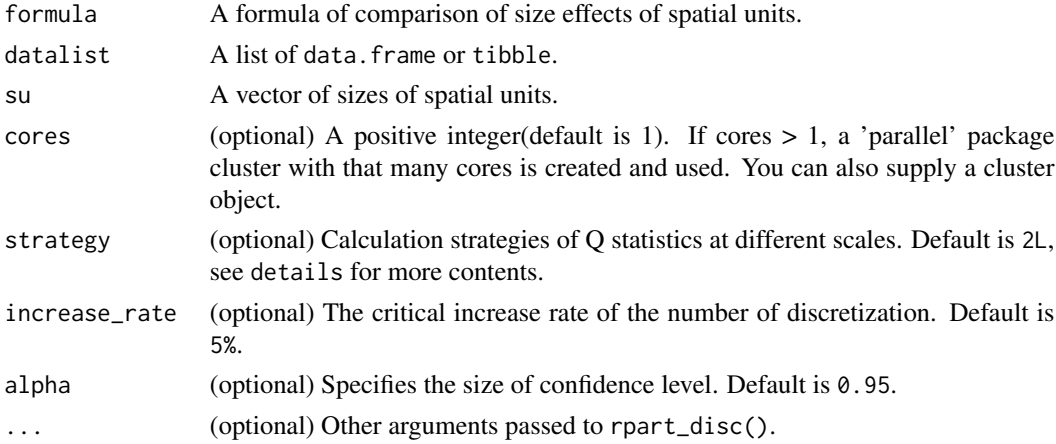

#### Details

When strategy is 1, use the same process as sesu\_opgd(). If not, all explanatory variables are used to generate a unique Q statistic corresponding to the data in the datalist based on rpart\_disc() and gd(), and then loess\_optscale()is used to determine the optimal analysis scale.

#### Value

A list with sesu(size effects of spatial units),optsu(optimal spatial unit) and strategy(A number that represents the optimal analytical scale selection strategy).

#### <span id="page-47-0"></span>Author(s)

Wenbo Lv<lyu.geosocial@gmail.com>

#### References

Song, Y., Wang, J., Ge, Y. & Xu, C. (2020) An optimal parameters-based geographical detector model enhances geographic characteristics of explanatory variables for spatial heterogeneity analysis: Cases with different types of spatial data, GIScience & Remote Sensing, 57(5), 593-610. doi: 10.1080/15481603.2020.1760434.

Luo, P., Song, Y., Huang, X., Ma, H., Liu, J., Yao, Y., & Meng, L. (2022). Identifying determinants of spatio-temporal disparities in soil moisture of the Northern Hemisphere using a geographically optimal zones-based heterogeneity model. ISPRS Journal of Photogrammetry and Remote Sensing: Official Publication of the International Society for Photogrammetry and Remote Sensing (ISPRS), 185, 111–128. https://doi.org/10.1016/j.isprsjprs.2022.01.009

#### Examples

```
## Not run:
library(tidyverse)
fvcpath = "https://github.com/SpatLyu/rdevdata/raw/main/FVC.tif"
fvc = terra::rast(paste0("/vsicurl/",fvcpath))
fvc1000 = fvc %>%
 terra::as.data.frame(na.rm = T) %>%
 as_tibble()
fvc5000 = fvc %>%
 terra::aggregate(fact = 5) %>%
 terra::as.data.frame(na.rm = T) %>%
 as_tibble()
sesu_gozh(fvc ~ .,
          datalist = list(fvc1000, fvc5000),
          su = c(1000, 5000),
         cores = 6)## End(Not run)
```
sesu\_opgd *comparison of size effects of spatial units based on OPGD*

# Description

Function for comparison of size effects of spatial units in spatial heterogeneity analysis based on optimal parameters geographical detector(OPGD) model.

#### Usage

```
sesu_opgd(
  formula,
  datalist,
```
sesu\_opgd 49

```
su,
discvar,
discnum = NULL,
discmethod = NULL,
cores = 1,
increase_rate = 0.05,
alpha = 0.95,
...
```
#### Arguments

)

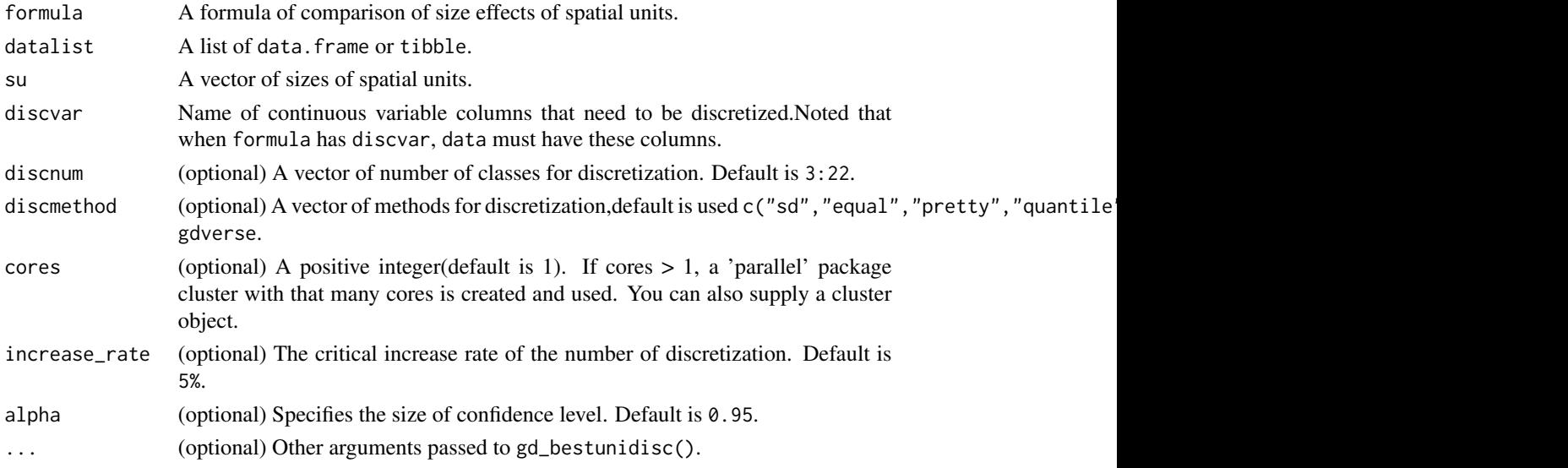

#### Details

Firstly, the OPGD model is executed for each data in the datalist (all significant Q statistic of each data are averaged to represent the spatial connection strength under this spatial unit), and then the loess\_optscale function is used to select the optimal spatial analysis scale.

#### Value

A list with sesu(size effects of spatial units) and optsu(optimal spatial unit).

#### Author(s)

Wenbo Lv<lyu.geosocial@gmail.com>

#### References

Song, Y., Wang, J., Ge, Y. & Xu, C. (2020) An optimal parameters-based geographical detector model enhances geographic characteristics of explanatory variables for spatial heterogeneity analysis: Cases with different types of spatial data, GIScience & Remote Sensing, 57(5), 593-610. doi: 10.1080/15481603.2020.1760434.

# Examples

```
## Not run:
library(tidyverse)
fvcpath = "https://github.com/SpatLyu/rdevdata/raw/main/FVC.tif"
fvc = terra::rast(paste0("/vsicurl/",fvcpath))
fvc1000 = fvc %>%
  terra::as.data.frame(na.rm = T) %>%
  as_tibble()
fvc5000 = fvc %>%
  terra::aggregate(fact = 5) %>%
  terra::as.data.frame(na.rm = T) %>%
  as_tibble()
sesu_opgd(fvc ~ .,
          datalist = list(fvc1000, fvc5000),
          su = c(1000, 5000),
          discvar = names(select(fvc5000,-c(fvc,lulc))),
          cores = 6)## End(Not run)
```
shuffle\_vector *randomly shuffling vector*

#### Description

randomly shuffling vector

#### Usage

```
shuffle_vector(x, shuffle_rate, seed = 123456789)
```
# Arguments

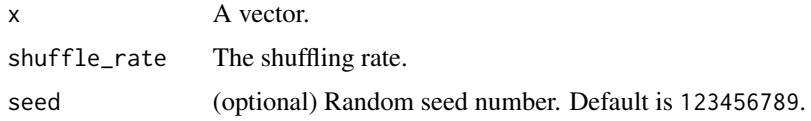

#### Value

A shuffled vector.

# Examples

shuffle\_vector(1:100,0.15)

<span id="page-49-0"></span>

<span id="page-50-0"></span>sim *Simulation data.*

# Description

Simulation data.

#### Usage

sim

# Format

sim: A tibble with 80 rows and 6 variables, modified from IDSA package.

spade *spatial association detector (SPADE) model*

# Description

Function for spatial association detector (SPADE) model.

# Usage

```
spade(
  formula,
  data,
 wt = NULL,locations = NULL,
 discnum = NULL,
 discmethod = NULL,
 cores = 6,
  seed = 123456789,
 permutations = 0,
  ...
)
```
#### Arguments

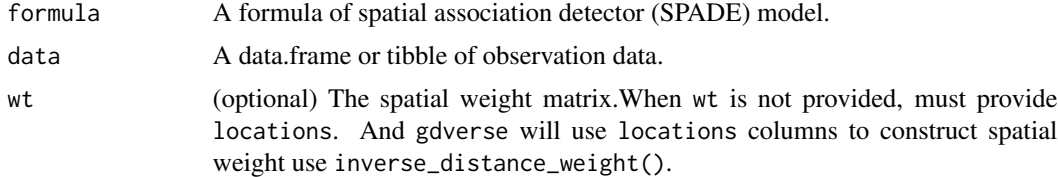

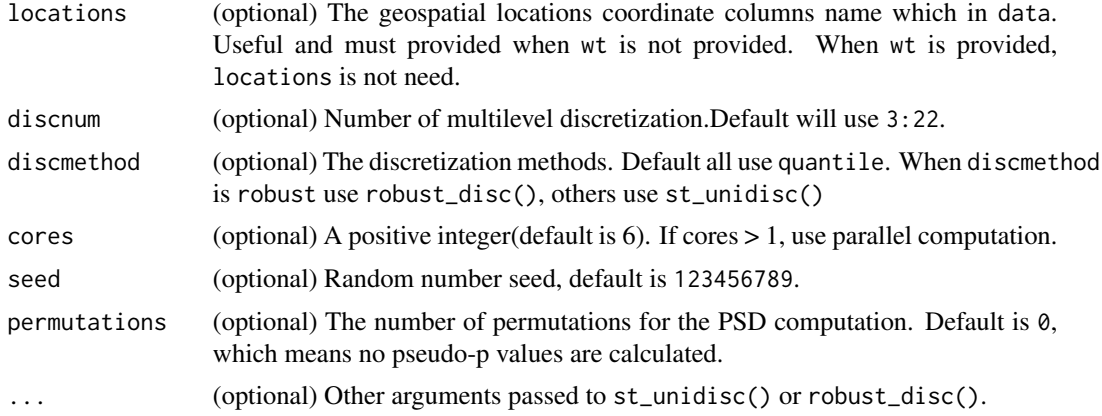

#### Value

A list of the SPADE model result.

# Note

The columns in the locations part of data are only used to construct spatial weight matrix when wt is NULL, and are not considered as explanatory variables. If you need to include spatial locations as explanatory variables, build a spatial weight matrix ahead of time, leaving the locations parameter to NULL.The most recommended method is to explicitly specify all variables in formula instead of using .!

#### Author(s)

Wenbo Lv<lyu.geosocial@gmail.com>

#### References

Xuezhi Cang & Wei Luo (2018) Spatial association detector (SPADE),International Journal of Geographical Information Science, 32:10, 2055-2075, DOI: 10.1080/13658816.2018.1476693

```
## Not run:
library(sf)
usfi = read_sf(system.file('extdata/USFI_Xian.gpkg',package = 'gdverse')) |>
  dplyr::select(dplyr::all_of(c("NDVI","BH","SUHI")))
coord = usfi |>
  st_centroid() |>
  st_coordinates()
wt = inverse_distance_weight(coord[,1],coord[,2])
usfi = usfi |>dplyr::bind_cols(coord) |>
  st_drop_geometry()
spade('SUHI~'.', data = usfi, locations = c('X', 'Y'), cores = 6)spade('SUHI~'.', data = usfi, wt = wt, locations = c('X', 'Y'),discmethod = c('sd', 'equal'), cores = 6)
```
<span id="page-52-0"></span>## End(Not run)

#### spd\_lesh *SHAP power of determinants (SPD)*

#### Description

Function for calculate SHAP power of determinants SPD.

#### Usage

```
spd_lesh(formula, data, cores = 1, ...)
```
#### Arguments

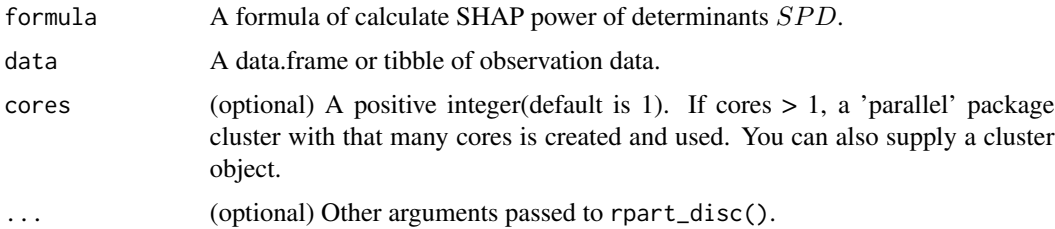

# Details

The power of SHAP power of determinants formula is

$$
\theta_{x_j}(S) = \sum_{s \in M \setminus \{x_j\}} \frac{|S|!(|M|-|S|-1)!}{|M|!} \left( v(S \cup \{x_j\}) - v(S) \right).
$$

SHAP power of determinants (SPD) is the contribution of variable  $x_j$  to the power of determinants.

#### Value

A tibble with variable and its corresponding  $SPD$  value.

#### Note

The SHAP power of determinants (SPD) requires at least  $2<sup>n</sup> - 1$  calculations when has n explanatory variables. When there are more than 10 explanatory variables, carefully consider the computational burden of this model. When there are a large number of explanatory variables, the data dimensionality reduction method can be used to ensure the trade-off between analysis results and calculation speed.

#### Author(s)

Wenbo Lv<lyu.geosocial@gmail.com>

#### <span id="page-53-0"></span>References

Li, Y., Luo, P., Song, Y., Zhang, L., Qu, Y., & Hou, Z. (2023). A locally explained heterogeneity model for examining wetland disparity. International Journal of Digital Earth, 16(2), 4533–4552. https://doi.org/10.1080/17538947.2023.2271883

# Examples

```
## Not run:
data('ndvi')
g = spd_lesh(NDVIchange ~ ., data = ndvi, cores = 6)g
```

```
## End(Not run)
```
spvar *spatial variance*

#### Description

Function for calculate inverse distance weight.

#### Usage

spvar(yn, wtn)

#### Arguments

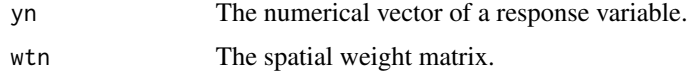

#### Details

The spatial variance formula is  $\Gamma = \frac{\sum_i \sum_{j \neq i} \omega_{ij} \frac{(y_i - y_j)^2}{2}}{\sum_i \sum_{j \neq i} \frac{(y_i - y_j)^2}{2}}$  $\frac{\sum_{j\neq i} \omega_{ij}-2}{\sum_i \sum_{j\neq i} \omega_{ij}}$ 

# Value

The spatial variance

# Author(s)

Wenbo Lv<lyu.geosocial@gmail.com>

#### References

Xuezhi Cang & Wei Luo (2018) Spatial association detector (SPADE),International Journal of Geographical Information Science, 32:10, 2055-2075, DOI: 10.1080/13658816.2018.1476693

# <span id="page-54-0"></span>st\_fuzzyoverlay 55

#### Examples

```
y = c(42, 56, 73)wt1 = inverse_distance_weight(1:length(y),1:length(y))
wt2 = matrix(1, ncol = length(y), nrow = length(y))diag(wt2) = 0spvar(y,wt1)
spvar(y,wt2)
var(y)
```
st\_fuzzyoverlay *spatial fuzzy overlay*

# Description

Function for spatial fuzzy overlay.

# Usage

st\_fuzzyoverlay(formula, data, method = "and")

#### Arguments

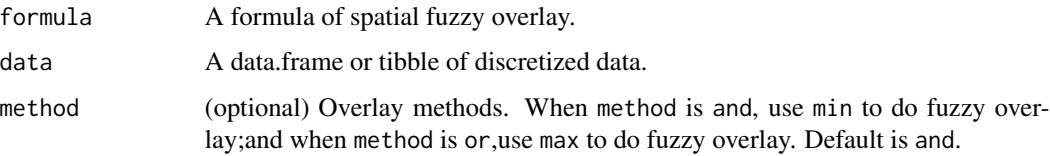

#### Value

A spatial fuzzy overlay vector.

#### Note

Independent variables in the data provided to st\_fuzzyoverlay() must be discretized variables, and dependent variables are continuous variables.

#### Author(s)

Wenbo Lv<lyu.geosocial@gmail.com>

#### References

Yongze Song & Peng Wu (2021) An interactive detector for spatial associations, International Journal of Geographical Information Science, 35:8, 1676-1701, DOI:10.1080/13658816.2021.1882680

# Examples

```
data('sim')
sim = sim %dplyr::mutate(dplyr::across(4:6,\(.x) st_unidisc(.x,4,"quantile")))
fo1 = st_fuzzyoverlay(y~xa+xb+xc,data = sim, method = 'and')
fo2 = st_fuzzyoverlay(y~xa+xb+xc,data = sim, method = 'or')
fo1
fo2
```
st\_unidisc *univariate discretization*

#### Description

Function to classify univariate vector to interval, a wrapper of classInt:: classify\_intervals().

# Usage

```
st_unidisc(x, k, method = "quantile", factor = FALSE, seed = 123456789, ...)
```
# Arguments

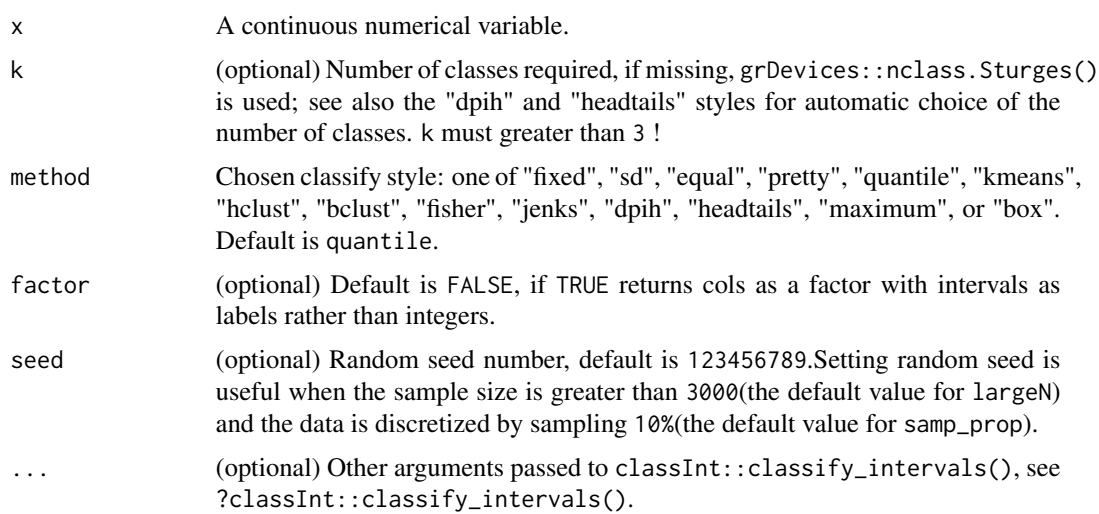

# Value

A discrete vectors after being discretized.

# Author(s)

Wenbo Lv<lyu.geosocial@gmail.com>

<span id="page-55-0"></span>

# <span id="page-56-0"></span>weight\_assign 57

# Examples

```
xvar = c(22361, 9573, 4836, 5309, 10384, 4359, 11016, 4414, 3327, 3408,
        17816, 6909, 6936, 7990, 3758, 3569, 21965, 3605, 2181, 1892,
        2459, 2934, 6399, 8578, 8537, 4840, 12132, 3734, 4372, 9073,
        7508, 5203)
st\_unidisc(xvar, k = 6, method = 'sd')
```
weight\_assign *assign values by weight*

# Description

assign values by weight

#### Usage

weight\_assign(x, w, list = FALSE)

# Arguments

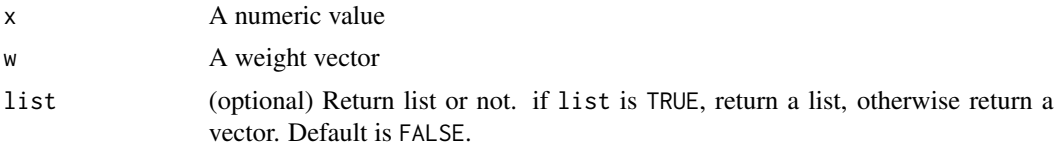

# Value

A numeric Vector.

# Examples

weight\_assign(0.875,1:3)

# <span id="page-57-0"></span>Index

∗ NTDs NTDs, [20](#page-19-0) ∗ dataset ndvi, [20](#page-19-0) NTDs, [20](#page-19-0) sim, [51](#page-50-0) ∗ ndvi ndvi, [20](#page-19-0) ∗ sim sim, [51](#page-50-0) cpsd\_disc, [3](#page-2-0) cpsd\_spade, [4](#page-3-0) ecological\_detector, [6](#page-5-0) F\_informationloss. [7](#page-6-0) factor\_detector, [6](#page-5-0) gd, [8](#page-7-0) gd\_bestunidisc, [9](#page-8-0) generate\_subsets, [10](#page-9-0) gozh, [11](#page-10-0) gozh\_detector, [12](#page-11-0) idsa, [13](#page-12-0) interaction\_detector, [15](#page-14-0) inverse\_distance\_weight, [16](#page-15-0) lesh, [17](#page-16-0) loess\_optdiscnum, [18](#page-17-0) loess\_optscale, [19](#page-18-0) ndvi, [20](#page-19-0) NTDs, [20](#page-19-0) opgd, [21](#page-20-0) pid\_idsa, [22](#page-21-0) plot.ecological\_detector, [23](#page-22-0) plot.factor\_detector, [24](#page-23-0)

plot.idsa\_result, [24](#page-23-0) plot.interaction\_detector, [25](#page-24-0) plot.lesh\_result, [26](#page-25-0) plot.risk\_detector, [27](#page-26-0) plot.sesu\_gozh, [27](#page-26-0) plot.sesu\_opgd, [28](#page-27-0) plot.spade\_result, [28](#page-27-0) print.ecological\_detector, [29](#page-28-0) print.factor\_detector, [30](#page-29-0) print.idsa\_result, [30](#page-29-0) print.interaction\_detector, [31](#page-30-0) print.lesh\_result, [31](#page-30-0) print.rid\_result, [32](#page-31-0) print.risk\_detector, [32](#page-31-0) print.sesu\_gozh, [33](#page-32-0) print.sesu\_opgd, [34](#page-33-0) print.spade\_result, [34](#page-33-0) psd\_iev, [35](#page-34-0) psd\_pseudop, [36](#page-35-0) psd\_spade, [37](#page-36-0) psmd\_pseudop, [38](#page-37-0) psmd\_spade, [39](#page-38-0) rescale\_vector, [41](#page-40-0) rgd, [42](#page-41-0) rid, [43](#page-42-0) risk\_detector, [44](#page-43-0) robust\_disc, [45](#page-44-0) rpart\_disc, [46](#page-45-0) sesu\_gozh, [47](#page-46-0) sesu\_opgd, [48](#page-47-0) shuffle\_vector, [50](#page-49-0) sim, [51](#page-50-0) spade, [51](#page-50-0) spd\_lesh, [53](#page-52-0) spvar, [54](#page-53-0) st\_fuzzyoverlay, [55](#page-54-0) st\_unidisc, [56](#page-55-0) weight\_assign, [57](#page-56-0)